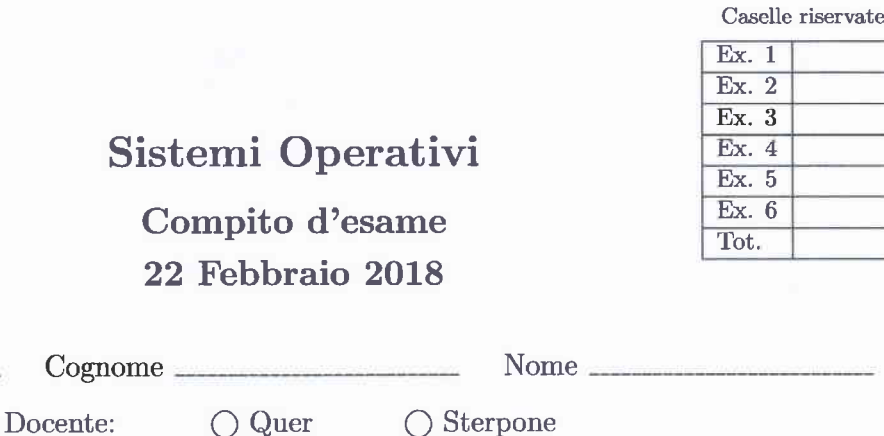

Non si possono consultare testi, appunti o calcolatrici a parte i formulari distribuiti dal docente. Risolvere gli esercizi negli spazi riservati. Fogli aggiuntivi sono permessi solo quando strettamente necessari. Riportare i passaggi principali. Durata della prova: 100 minuti.

Matricola.

1. Si supponga che il disco rigido di un piccolo sistema embedded sia costituito da 25 blocchi di 1 MByte, che tali blocchi siano numerati da 0 a 24, che il sistema operativo mantenga traccia dei blocchi liberi (occupati) indicandoli in un vettore con il valore 0 (1), e che la situazione attuale del disco sia rappresentata dal seguente vettore:

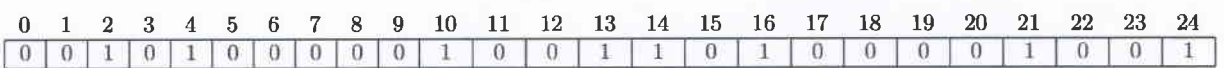

Con riferimento alle metodologie di allocazione di file contigua, concatenata, FAT e indicizzata, indicare come possotro essere allocati in sequenza i file Fi1e1, EiIe2 e Fi1e3 ciascuno di dimensione uguale a 3.4 Mbyte.

Riportare schematicamente per ogni strategia le informazioni memorizzate nella directory entry ed i relativi puntatori.

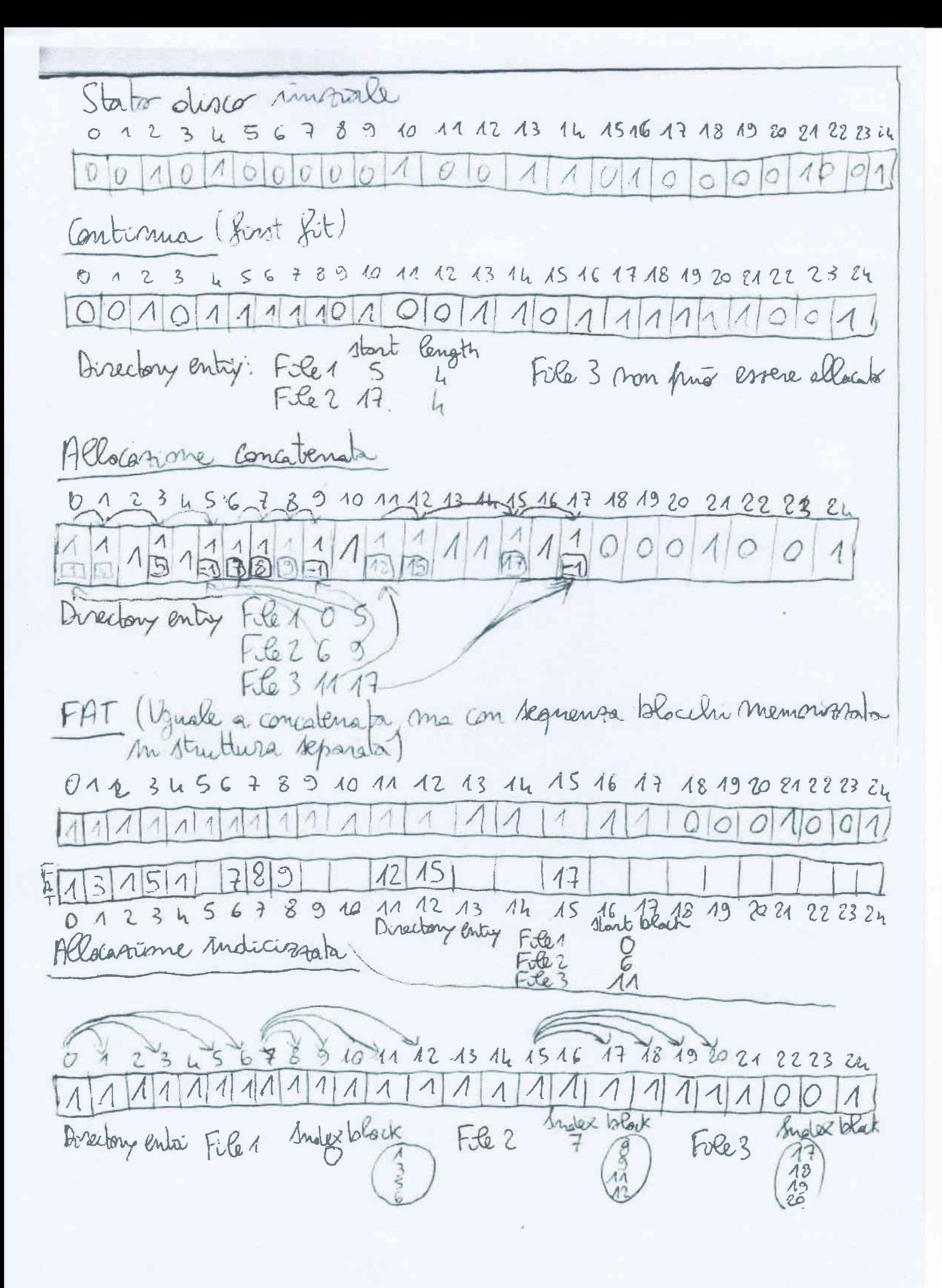

2. Ignorando la possibilità di corse critiche si realizzi il seguente grafo di precedenza in cui i vari vertici rappresentano blocchi di istruzioni all'interno dello stesso programma. Si utilizzino esclusivamente system call fork, wait e waitpid e la gestione dei segnali (in altre parole non è permesso l'utilizzo di semafori). Si noti che uno stesso processo può anche eseguire più blocchi di istruzioni. Si scriva il codice C corrispondente.

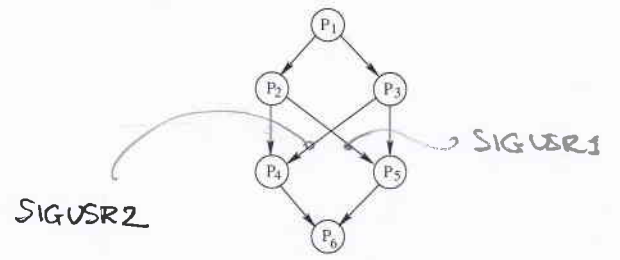

Si chiarisca inoltre quali tecniche può utilizzare un processo per attendere la terminazione di un figlio, indicando il significato dell'istruzione signal (SIGCHLD, SIG\_IGN) e il suo effetto su eventuali istruzioni wait successive.

SOLUZIONE static void sig Use ( ut signa) & 18 (signo == SIGUSR1 Il signo == SIGUSRZ) { Felse { voture.)<br>Felse { votel staters, " Greve (u");  $ext(v)$ ; ut main (void) { pid-t pid . of (rigual (sigures, rig Use) == sig\_EEROR V signal (sigures), sy Use) == Sig\_GEROR) return (1)' prentf ("P1 m"); prod = fock();<br>if ( prod > 0) { // Fether printf ("PZ\n"); kill (pid, siguser); powe ();  $print(f(*p_{4})$ . S also { ( unt \* ) \$ );<br>} also { / chied<br>printf (" P3 \n"); Kill (gotpjid () ) Skrusez); prentf (186 In ");<br>return (x); pause (). penty ("PS");  $\overline{z}$  $ext(\emptyset)$ .

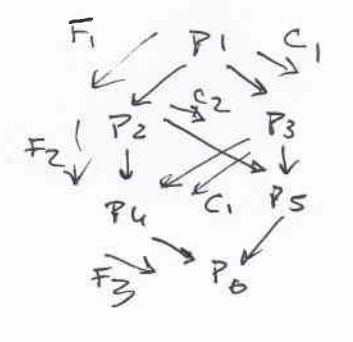

de F2

$$
Sow2WE \quad 3
$$

$$
\iint_{V} (\frac{f^{2}(K)}{F^{2}}) \frac{\xi}{\xi} \exp\left(\frac{2\pi i}{2} \pi \frac{v^{2}}{2}\right),
$$
\n
$$
\frac{1}{2} \text{se } \frac{\xi}{\xi} \exp\left(\frac{2\pi i}{2} \pi \frac{v^{2}}{2}\right),
$$
\n
$$
\frac{1}{2} \text{se } \frac{\xi}{\xi} \exp\left(\frac{2\pi i}{2} \pi \frac{v^{2}}{2}\right),
$$
\n
$$
\frac{1}{2} \text{se } \frac{\xi}{\xi} \exp\left(\frac{2\pi i}{2} \pi \frac{v^{2}}{2}\right),
$$
\n
$$
\frac{1}{2} \text{se } \frac{\xi}{\xi} \exp\left(\frac{2\pi i}{2} \pi \frac{v^{2}}{2}\right),
$$
\n
$$
\frac{1}{2} \text{se } \frac{\xi}{\xi} \exp\left(\frac{2\pi i}{2} \pi \frac{v^{2}}{2}\right),
$$
\n
$$
\frac{1}{2} \text{se } \frac{\xi}{\xi} \exp\left(\frac{2\pi i}{2} \pi \frac{v^{2}}{2}\right),
$$
\n
$$
\frac{1}{2} \text{se } \frac{\xi}{\xi} \exp\left(\frac{2\pi i}{2} \pi \frac{v^{2}}{2}\right),
$$

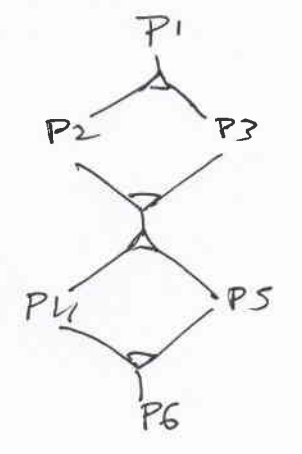

Gestione sincrone:

pid = wait (2 cade); OPP URE pide weit pid (7, & stat, options); O, WNOHANG, 100

Grestione agincour:

définizione pestre di seguali signal (SIGCHLD, gestre);

Gestione mescherate:

signal (SIGCHLD, SIG-IGN); la west/weitpid retours -1 seuse attendere. Il squale sigetto viene trascurato

3. Con riferimento alle soluzioni hardware al problema della sincronizzazione, si riportino le soluzioni mediante le procedure di testAndSet e di swap. Se ne illustrino le principali differenze (vantaggi e svantaggi) rispetto alle tecniche software, nonchè la loro relazione con il problema della "starvation".

Si indichi inoltre che cosa si intende per "spin-lock" e per "priority inversion".

cher TestAud Set (char + lock) {

```
cher vol;
vol = klock;
* lock = TRUE;
Return val;
```
char lock= FALSE;

 $cc$ 

```
while (THE)
```
While (Test And Set (& lock));

```
lock = FALSE:
```

```
S les C
```
ALC: Y

 $t_{\text{uq}} = 801;$  $8 - 2$ # 52 = twee " ceturu.  $\zeta$ Chor lock = FALSE ;  $\bullet$   $\bullet$   $\circ$  $wlu@(7eV5)$  } Key = TRUE; While (Key = = TRUE) swap (& lock, & key);  $Sc$ Pocke FALSE " S WOR C  $\widetilde{\mathcal{E}}$ 

void swap(chor +v1 chec + v2) {

chose two:

 $0.03$ 

· Assicureus ME · Assiaurano professo (no decolhode) · Assicurano perpesare definita no I possibilità di starmation · So no simmetriche Possibilità di estengione . Utilizzatili ni ambienti multi-pzoc (Powers, 1978) · Facelmente estendibili a N processi · Complicationi h/w Busy weeting su spin-lock (speece ELSORSE) · Privaty inversion (Pcon alto private ni spin-bak non fe

4. Un file contiene un elenco di stringhe, in ragione di una stringa su ciascuna riga, che individuano path completi <sup>a</sup> file ASCII.

Si scriva uno script BASH che riceva quali parametri il nome di un tale file (nome) e tre valori interi (n1, n2 e n3) e sia in grado di effettuare le seguenti operazioni:

- o Verificare che i 4 parametri siano specificati correttamente sulla riga di comando, che i valori interi siano positivi e che il primo valore numerico n1 sia minore del secondo n2. In caso contrario lo script visualizzi un messaggio di errore e termini.
- o Leggere il flle nome e per ciascuna stringa in esso contenuto:
- Verificare tale stringa individui un file regolare. In caso contrario visualizzare un messaggio di errore.<br>- Se la dimensione del file è inferiore a n1 byte, cancellarlo
- Se la dimensione del file è inferiore a n1 byte, cancellarlo.
- Se la dimensione del flle è compresa tra n1 e n2 byte, ignorarlo.
- Se la dimensione del file è maggiore di n2 byte, comprimerlo. Comprimere un file significa cancellarlo dopo averne effettuato una copia in un file con stesso Io path ma con aggiunta una ulteriore estensione . compreseo. Inoltre il contenuto va modificato in modo da copiare solo una stringa ogni n3 stringhe (owero occorre copiare solo le stringhe di posizione 1,  $1+n3$ ,  $1+2n3$ , etc.). Si considerino le stringhe separate da spazi o da caratteri di "a capo".

```
#!/bin/bash
# Command to test the script with the provided input files:
#
       ./ex_bash_22022018.sh ex_bash_22022018_list.txt 1000 2000 3
# Check number of parameters
if [ $# -ne 4 ]; then
  echo "Usage $0 <list> <n1> <n2> <n3>"
  exit 1
fi
# Check validity of input parameters
if [ | -f $1 ]; then
  echo "List is not a valid file."
  exit 1
fi
if [ $2 -lt 0 ] || [ $3 -lt 0 ] || [ $4 -lt 0 ]; then
 echo "Values n1, n2 and n3 should be non-negative integers."
  exit 1
fi
if [ $2 -gt $3 ]; then
  echo "Values n1 should be non-greater than n2."
  exit 1
fi
# Read paths from list file
while read file; do
  # Skip invalid paths to regular files
  if [ \cdot ] - f "$file" ]; then
    echo "Invalid file: $file"
    continue
  fi
  # Compute file size
  size = $(cat $file | wc - c)# Remove files with size lower than the first threshold
  if [ssize -lt $2]; then
    rm -f $file
  # Compress files with size greater than the second threshold
  elif [ $size -gt $3 ]; then
    i=1for word in $(cat $file)$; do
      let "i--"if [si - eq 0]; then
        echo $word >> $file".compresso"
        1 = $4fi
    done
  fi
done < $1
```
5. Un primo file contiene un elenco di azioni con il loro valore borsistico. Ogni riga è composta dal nome dell'azione seguito dal suo valore.

Un secondo file ha righe composte dal nome di un utente (che inizia con una lettera), seguito dal nome di un'azione, dalla parola "ACQUISTO" o "VENDITA" e dal numero di azioni acquistate o vendute. Si noti che le righe file che iniziano con la sequenza di caratteri ''//'' o con un carattere numerico (da 0 a 9) sono da considerarsi alla stregua di commenti e vanno ignorate.

Si analizzi l'esempio successivo per maggiori dettagli.

Input file  $\#1$ eni 15.00  $s$ nam  $5.00$ ilsole24ore 0.50 Input file  $#2$ 12345 file di esempio stefano eni ACQUISTO 10 // Capitale stefano 150.00 euro giulia snam ACQUISTO 5  $1/$  capitale giulia 25.00 euro stefano eni VENDITA 1  $//$  capitale stefano 135.00 euro

Stampa finale  $\sinh 25.00$ stefano $135.00$ **TOTALE: 160.00** 

Si scriva uno script AWK in grado di valutare il capitale azionario di ogni individuo specificato nel secondo file:

- Il capitale azionario iniziale è nullo per tutti gli utenti.
- · Ogni acquisto (vendita) di un'azione aumenta (diminuisce) il capitale di chi lo ha effettuato di un valore pari al numero di azioni moltiplicato per il valore dell'azione.

Lo script deve visualizzare il capitale di ogni individuo nonché il capitale totale di tutti gli individui al termine delle operazioni effettuate. L'ordine di stampa dei nomi utenti e il numero di cifre decimali è a scelta del candidato. Si supponga che i file siano corretti.

```
#!/usr/bin/awk
```
## BEGIN {

 $\mathcal{F}$ 

```
while(getline < ARGV[1]) {
    valori[$1]=$2ł
  ARGV[1] = ARGV[2]ARGC--
<sup>}</sup>
$1 !~ /^[0-9]/ && $1 !~ /^\/\// {
  if ($3 == "ACQUIST0") {
    capitale[$1] += valori[$2]*$4
  \frac{1}{2} else if \frac{1}{2} == "VENDITA") {
    capitale[$1] - valori[$2]*$4
  \mathbf{r}\mathcal{F}END<sub>1</sub>for (azionista in capital) {
    printf("%s %.2f\n", azionista, capitale[azionista])
     tot+=capitale[azionista]
  ł
  printf("TOTALE: %.2f\n", tot)
```
6. Si illustri che cosa si intende per "stato sicuro", "sequenza sicura" e (con un esempio) per "grafico delle traiettorie delle risorse".

Per gestire le condizioni di stallo, due sistemi operativi utilizzano rispettivamente il grafo riportato a sinistra e la tabella riportata a destra della seguente figura.

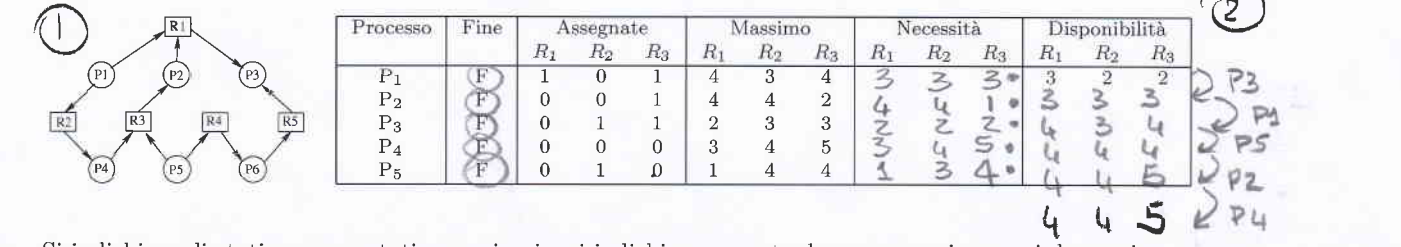

Si indichi se gli stati rappresentati sono sicuri e si indichi una eventuale sequenza sicura nei due casi.

Stato siamo: il sistema si trova in uno stato dal quele può determinare una saquenza sicura

Sequente sieure: sequente scheduletione processi in modo de trutti possibile

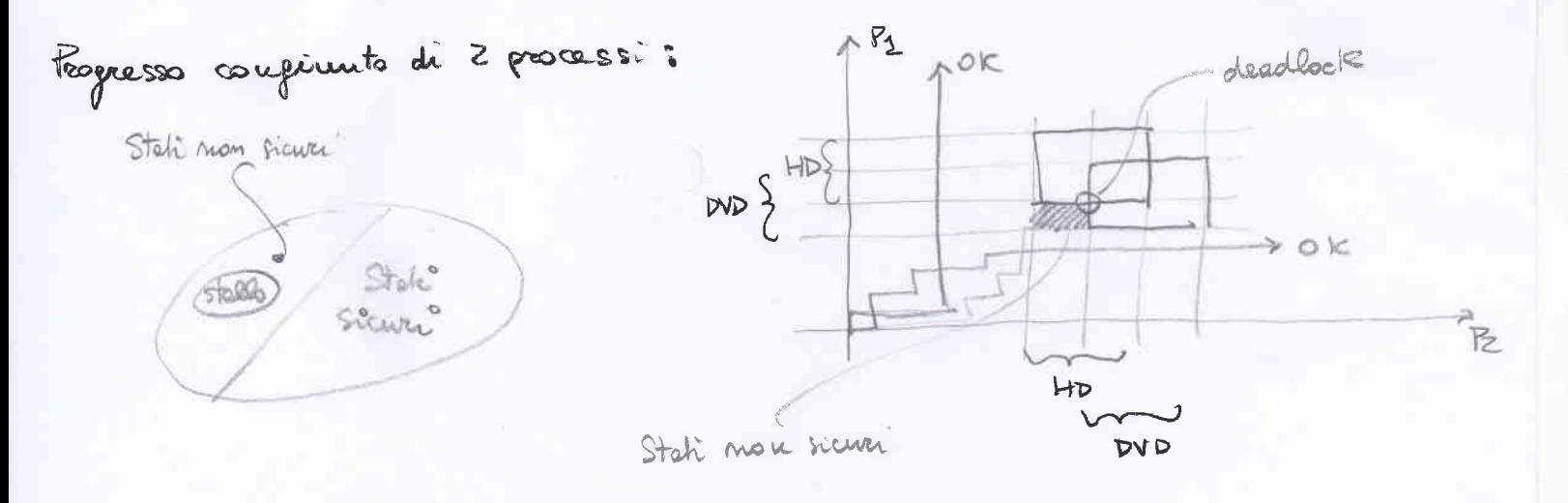

Briste une P3 termins<br>R5 e date a P6 ; P6 termine J<br>R4 é date a P2 ; P2 termine 2  $P_3$ Sequenzo sicure : P3 P2 P4  $PC$ <br> $P2$  $P$ 2 OR  $P<sub>6</sub>$ R3 e Ry sous date a PS ; PS termina  $P_{S_{OR}}$  $2R$   $P_1$ <br> $P_1$  $PC$ R3 é data a Ph ; Ph termina Ph PS  $P<sub>i</sub>$ PS.  $P<sub>1</sub>$  $\mathbb{F}_p$ 

idem.

1 Sole